## الباب الثالث منهج البحث

.١تصميم البحث

هذا البحث هو نوع من البحث التجريبي ، أي معرفة ما إذا كان هناك تأثير "لشيء ما" مفروض على الموضوع قيد الدراسة. تحاول هذه الدراسة فحص ما إذا كانت هناك علاقة سببية. علاوة على ذلك ، تم إجراء عملية البحث ومراقبتها لتحديد الفروق والتأثيرات التي حدثت في المجموعة التجريبية. الفرق هو نتيجة المقارنة بين الاثنين.

يستخدم هذا النوع من البحث تصميما شبه تجريبي ، أي تصميم بحث للكشف عن العلاقات السببية التي تتضمن مجموعة تحكم واحدة ومجموعة تجريبية واحدة. ٢٥

اختبرت هذه الدراسة اختبارًا أوليا قبل العلاج دون استخدام طريقة الاستنباطية ، ثم تم إجراء الاختبار البعدي بعد العلاج باستخدام طريقة الاستنباطية وتأثير المتغير <sup>X</sup>) الاستنباطية) على المتغير Y) زʮدة فهم البلاغة). لاكتشاف وتحليل الاختلافات وتأثيرات هذه المتغيرات باستخدام اختبار t. سبب اختيار هذا النوع من البحث والتحليل الفني هو رغبة الباحثين في معرفة ما إذا كانت هناك اختلافات قبل العلاج وبعده باستخدام طريقة الاستنباطية ومعرفة مدى تأثير طريقة الاستنباطية على زيادة فهم البلاغة. فيما يلي نظرة عامة على تصميم مجموعة التحكم قبل الاختبار وبعده.

<sup>25</sup> Abdul Khamid. Pengaruh Penerapan Metode Al-Miftah Lil Ulum Dalam Meningkatkan Kemampuan Baca Kitab Kuning Siswa Di Sekolah Menengah Pertama Pondok Pesantren Darul Karomah Mandaran Pasuruan. Tesis. 2019. Hal.47

الجدول ٢.١

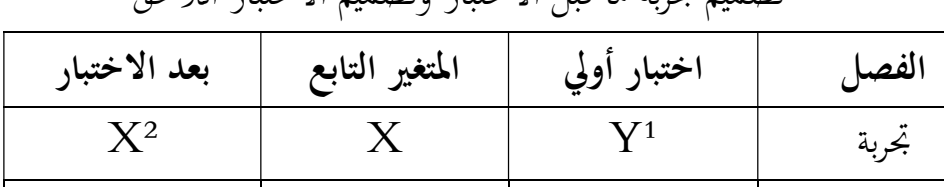

 $X^2$  -  $Y^1$  -  $Y^1$  - مراقبة  $\qquad$ 

تصميم تجربة ما قبل الاختبار وتصميم الاختبار اللاحق

الشرح:

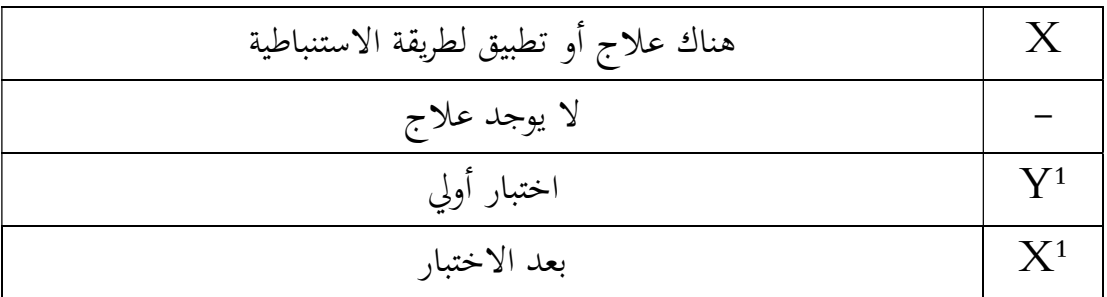

كانت مراحل هذه الدراسة التي قام بها الباحث على النحو التالي: .١ مرحلة ما قبل التجريبية قبل إجراء العلاج (التجربة) ، تم إخضاع الفئتين (المجموعة التجريبية والمجموعة الضابطة) لاختبار أولي أو اختبار أولي بمدف معرفة حالة الفئتين قبل تلقي العلاج. إذا لم تكن الاختلافات بين الفئتين مختلفة كثيرًا بعد إجراء الاختبار الأولي ، فستنتقل إلى المرحلة التالية، أي إعطاء العلاج (التجربة). سيعطى الاختبار في تاريخ ..... حتى تاريخ ...... .٢ مرحلة العلاج (تجربة)

في هذه المرحلة أعطت الباحثة العلاج وهو تطبيق طريقة الاستنباطية على الصنف التجريبي وفق المعالجة المخطط لها سابقاً بينما لم تعط فئة الضبط المعاملة. يتم تطبيق هذا العلاج في تاريخ ..... حتى تاريخ ...... مع اجتماعين .٣ مرحلة ما بعد التجريبية

في هذه المرحلة، أجرى الباحث اختبارًا آخر وهو الاختبار النهائي. تم إجراء هذا الاختبار النهائي لمعرفة مدى تأثير العلاج على الطبقة التجريبية. سيُقارن الاختبار النهائي بالنتائج التي تم الحصول عليها في الوقت الأولى (الاختبار الأولي). سيتم إجراء الاختبار النهائي بعد إعطاء العلاج الأخير ، والذي سيتم تنفيذه في ...... إلى ........

- .٤ السكان والعينة
	- أ. سكان

السكان هو الكائن ϥكمله قيد الدراسة ، سواء في شكل أشخاص أو أحداث أو أشياء أو قيم أو أشياء أخرى تحدث. السكان ليسوا أشخاصا فحسب ، بل هم أيضًا أشياء وأشياء طبيعية أخرى.'' لا يقتصر عدد السكان أيضا على عدد الأشياء أو الموضوعات التي تتم دراستها ، ولكنه يشمل جميع الخصائص أو الخصائص التي يمتلكها هذا الكائن أو الموضوع.''' في هذه الحالة ، أخذ الباحث جميع طلاب الففل الأول المعهد الإخلاصكديري كمواد دراسية ، بلغ مجموعهم ٢٥ طالبا. تتكون من ١٠ طلاب في الفصل بعد الظهر و ١٥ طالبا في الفصل المسائي.

<sup>&</sup>lt;sup>26</sup> Zainal Arifin. Penelitian Pendidikan. (Jakarta: Remaja Rosdakarya, 2012).215

<sup>&</sup>lt;sup>27</sup> Sugiyono, Metode Penelitian Pendidikan Pendekatan Kuantitatif, Kualitatif dan R&D. 117

ب.عينة

العينة هي جزء من المجتمع الذي سيتم فحصه أو يمكن القول أيضًا أن العينة عبارة عن مجتمع في شكل مصغر (مجتمع مصغر). بمعنى آخر، إذا تم استخدام جميع أفراد المجتمع كمصدر للبيانات، فإن هذه الطريقة تسمى التعداد، ولكن إذا تم استخدام جزء فقط من السكان كمصدر للبياʭت، فإن ٢٨ هذه الطريقة تسمى عينة.

يجب أن تعكس العينة المأخوذة السكان. تعتبر طريقة أخذ العينات في البحث مهمة للغاية، خاصة إذا أراد الباحث تطبيق نتائج بحثه على جميع السكان بحيث تكون العينة المأخوذة قادرة على تمثيل جميع الخصائص الموجودة في المجتمع. يقدم Suharsini Arikunto إرشادات مفادها أنه إذا تجاوز عدد الأشخاص أو السكان في البحث ١٠٠ ، فيمكن استخدام عينة البحث عن طريق أخذ ٪١٥-١٠ أو ٪٢٥-٢٠ أو أكثر من هذا العدد. إذاكان عدد السكان أقل من ١٠٠، فيجب أخذ الموضوع بأكمله.''

بناءً على هذه البيانات، نظرًا لأن عدد السكان أقل من ١٠٠، أخذ الباحث المجتمع بأكمله كعينة. أما بالنسبة لأخذ العينات التجريبية والضابطة، فقد استخدم الباحث أسلوب أخذ العينات الجرداني ، ألا وهو أخذ العينات على اختيار خاص. يضع الباحثون معايير معينة سيتم استخدامهاكعينة. ً بناء معايير أخذ العينات مأخوذة من نتائج طلاب الفصل الأول العالية التي حصلوا عليها من مدرس بلاغة.

<sup>&</sup>lt;sup>28</sup> Zainal Arifin. Penelitian Pendidikan.215

<sup>&</sup>lt;sup>29</sup> Suharsimi Arikunto. *Prosedur Penelitian*, (Jakarta: Rineka Cipta, 2010), 107

.٢ تقنية جمع البياʭت

جمع البيانات هو إجراء منهجي للحصول على البيانات اللازمة. بتت تعد تقنيات جمع البياʭت أهم خطوة في البحث، لأن الهدف الرئيسي للبحث هو الحصول على البيانات. بدون معرفة تقنيات جمع البيانات، لن يحصل الباحثون على البيانات التي تلبي معايير البيانات المعمول بها. تشمل تقنيات جمع البيانات المستخدمة في هذه الدراسة :

أ. الملاحظة أو الملاحظة نشاط بشري يومي ʪستخدام الحواس الخمس للعين كأداة رئيسية إلى جانب الحواس الخمس الأخرى مثل الأذن والشم والفم والجلد. لذلك فإن الملاحظة هي قدرة الإنسان على استخدام ملاحظاته من خلال عمل الحواس الخمس وتساعدها الحواس الخمس الأخرى. ٣١

في هذه الدراسة ، أراد الباحث إجراء ملاحظة أو ملاحظة لتطبيق طريقة الاستنباطية في معهد الإخلاص كديري الإسلامية الداخلية. الملاحظات التي يقوم بها الباحثزمباشرة ومنهجية وتدريجية ، مما يعني أن الملاحظات التي يقوم đا الباحث مستمرة ، بحيث يمكن لنتائج أو نتائج

هذه الملاحظات أن تجيب على بؤرة المشكلات التي كتبها الباحث. ب.يحدد غوʪ و لنجلون المستندات والسجلات على النحو التالي: السجل هو أي بيان مكتوب يتم تجميعه بواسطة شخص أو مؤسسة لأغراض فحص حدث أو تقديم محاسبة ، والمستند هو أي مادة أو ملف مكتوب، ٣٢ بخلاف السجلات التي لم يتم إعدادها بسبب طلب شخص ما. محقق. تستخدم الوثائق والسجلات للبحث ، وفقًا لغوبا ولنطلون، لأسباب مبررة على النحو التالي:

<sup>&</sup>lt;sup>30</sup> Ahmad Tanzeh, Pengantar Penelitian Pendidika, (Yogyakarta:Teras, 2009), 57

<sup>&</sup>lt;sup>31</sup> Sugiyono, Metode Penelitian Pendekatan Kuantitatif, Kualitatif dan R&D. 308

<sup>&</sup>lt;sup>32</sup> Lincoln dan Guba, Naturalistic Inquinj, (London: Sage Publication Inc, 1994), 228

١. تستخدم المستندات والسجلات لأنها مصادر مستقرة وغنية ومشجعة .٢ مفيدكاختبار "إثبات" ٣. كلاهما مفيد ومناسب للبحث النوعي لأنهما علميتان بطبيعتهما، ومناسبتان للسياق ، وولادة وفي سياقها .٤ السجلات غير مكلفة نسبيا وليس من الصعب الحصول عليها، ولكن يجب البحث عن المستندات والعثور عليها .٥ كلاهما ليسا تفاعلين، لذلك ليس من الصعب العثور عليهما ʪستخدام تقنيات مراجعة المحتوى .٦ ستفتح نتائج مراجعة المحتوى فرصا لتوسيع نطاق المعرفة حول ٣٣ الموضوع قيد التحقيقز

في هذه الدراسة ، أخذ الباحث العديد من الوثائق المتعلقة بهذا البحث ، والتي ستساعد لاحقا في الإجابة على محور مشكلة هذا البحث ، بما في ذلك تلك التي تم سردها على النحو التالي :

## الجدول ٢.٢

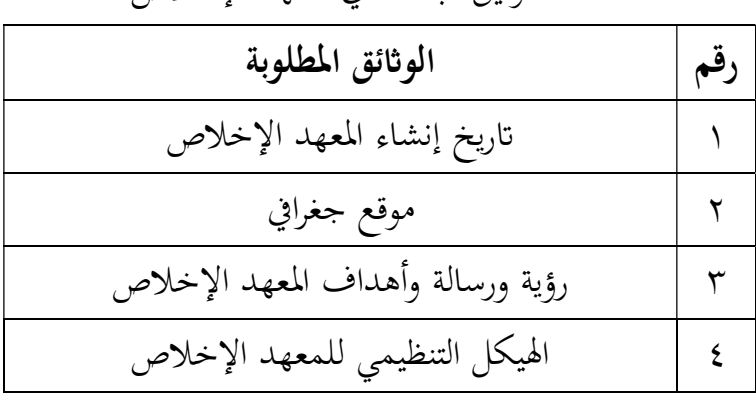

توثيق البحث في المعهد الإخلاص

<sup>33</sup> Lincoln dan Guba, Naturalistic Inquinj, 232-235

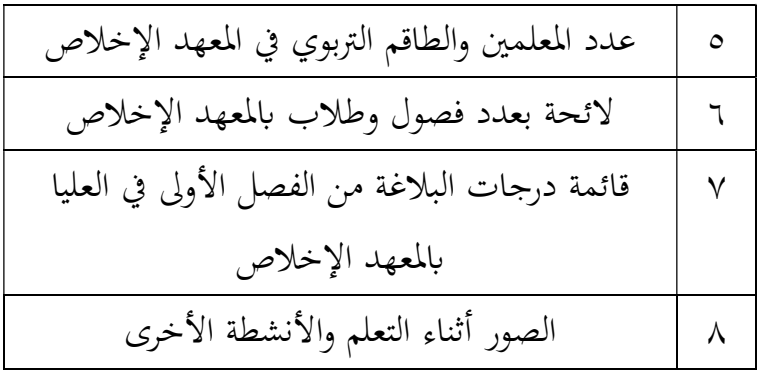

ج. اختبار

الاختبار عبارة عن تقنية قياس حيث توجد أسئلة متنوعة أو سلسلة من المهام التي يجب أن يقوم بها المستفتى أو يجيب عليها. <sup>٣٤</sup> في هذا الاختبار ، يتم استخدام مجموعة من الأسئلة أو الأسئلة أو المشكلات التي تُعطى لشخص ما للحصول على إجابة تُظهر قدرة هذا الشخص أو خصائصه. ʪستخدام الاختبار ، سيتم الحصول على البياʭت في شكل درجات من الاختبارات التي تم تقديمها أثناء التجربة.

الاختبارات المستخدمة في هذه الدراسة هي الاختبار القبلي والبعدي. سيستخدم الباحث كلاهما في وقت لاحق لمعرفة تأثير طريقة الاستنباطية على زيادة فهم البلاغة في المعهد الإخلاص الإسلامية كديري.

.١ اختبار الصلاحية

الصلاحية هي مقياس يوضح مستوى صلاحية الأداة أو صلاحيتها. يقال أن الأداة صالحة إذا كانت قادرة على قياس ما هو مطلوب ويمكن أن تكشف عن البياʭت من المتغيرات التي تمت دراستها بشكل مناسب. يشير مستوى صلاحية الأداة إلى مدى عدم انحراف البياʭت المجمعة عن وصف الصلاحية المقصودة.°<sup>۳</sup> سيتم إجراء اختبار الصلاحية باستخدام برنامج SPSS

<sup>34</sup> Zainal Arifin. Penelitian Pendidikan. 226

<sup>35</sup> Suharsimi Arikunto, Prosedur Penelitian Suatu Pendekatan Praktik, (Jakarta: Rineke Cipta, 2010), hlm

ب. اختبار الموثوقية

الموثوقية مرتبطة بقضاʮ الثقة. يمكن القول أن الاختبار يتمتع بمستوى عال من الثقة إذا كان يمكن للاختبار تقديم نتائج متسقة. لذا فإن فكرة موثوقية الأداة تتعلق بمشكلة تحديد نتائج الاختبار ٣٦ هناك أيضا من يقول إن الموثوقية ترتبط ارتباطًا وثيقا بالثبات.

تتمتع الأداة بمستوى مناسب من الموثوقية ، إذا تم استخدام الأداة لقياس الجوانب التي يتم قياسها عدة مرات،فإن النتائج هي نفسها أو متشابهة نسبيا. كلما كان الاختبار أكثر موثوقية،زادت ثقتنا في أن نتائج الاختبار ستكون لها نفس النتائج عند تكرار الاختبار<sup>37</sup>.

.٣ أدوات البحث

أداة البحث عبارة عن دليل مكتوب يتعلق ʪلملاحظات أو قائمة ʪلأسئلة المعدة للحصول على معلومات من المستجيبين. في هذه الدراسة ، تم استخدام أدوات البحث عن طريق توزيع الاختبارات لكشف مدى Ϧثير تطبيق طريقة الاستنباطية في زʮدة فهم البلاغة.

عند إجراء اختبارات لقدرات التفكير الإبداعي لدى الطلاب ، يبدأ الأمر بتجميع شبكة من الأسئلة التي تشمل الموضوعات الفرعية والكفاءات الأساسية والمؤشرات وجوانب قدرات التفكير الإبداعي للطلاب المراد قياسها ، فضلاً عن عدد الأسئلة. بعد تجميع الشبكة ، ثم طرح الأسئلة والإجابة على المفاتيح والإرشادات. استخدم المؤلفون في هذه الدراسة أدوات ، وهي أوراق الملاحظات ، وتنسيقات تقييم تخطيط التعلم ، وأوراق عمل الطلاب

<sup>36</sup> Suharsimi Arikunto, Dasar-dasar…, hal. 86

<sup>37</sup> Sukardi, Metodologi Penelitian Pendidikan, (Jakarta: PT. Bumi Aksara, 2003), hal. 127

أ. شبكة التقييم كخطوة أولى، يحتاج المؤلف إلى تطوير مسودة أداة أو ما يُعرف غالبًا باسم "الشبكة". يوضح ترتيب شبكة الأدوات العلاقة بين المتغيرات المدروسة ومصادر البياʭت التي سيتم أخذ البيانات

> منها والطرق المستخدمة والأدوات المجمعة. الجدول ٢٫٣ شبكة التقييم

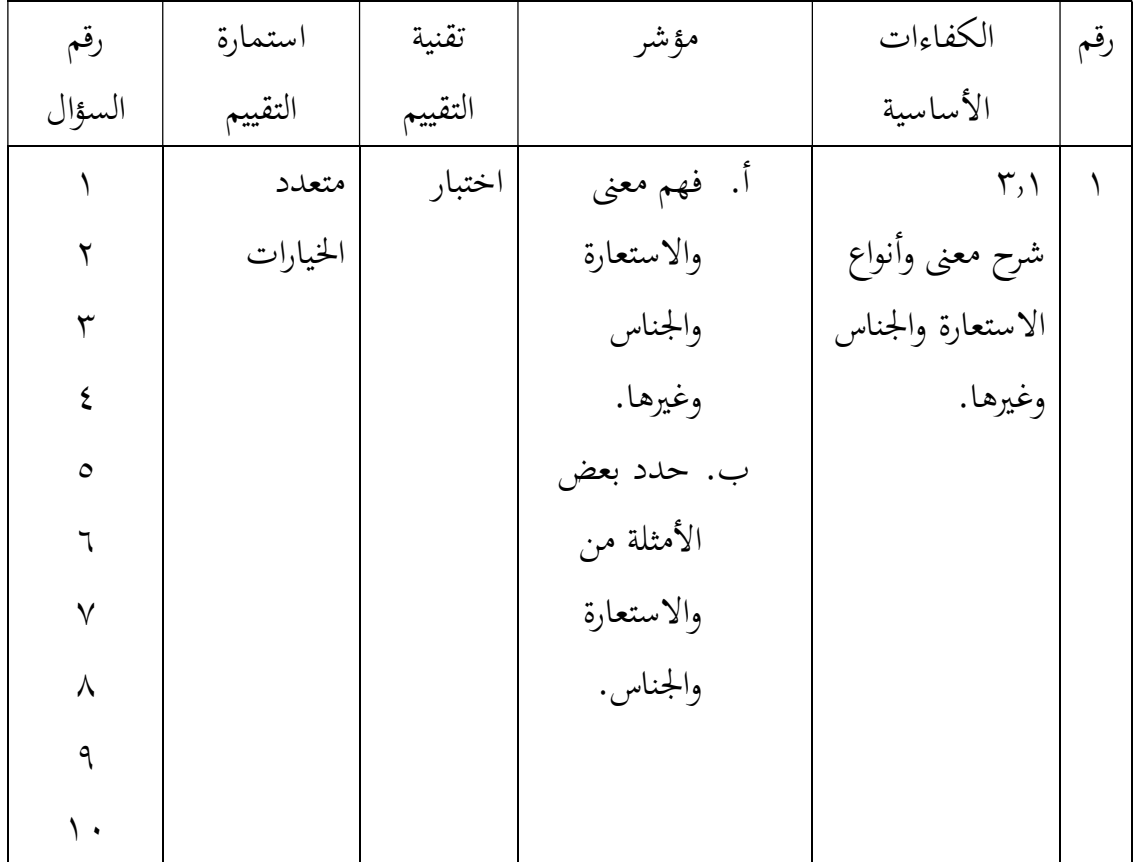

ب. ورقة المراقبة

حتوي ورقة الملاحظة على قائمة ϥنواع المواقف التي قد تنشأ والتي سيتم ملاحظتها. في ورقة الملاحظة هذه، يحتاج الكاتب فقط إلى تقديم قائمة مرجعية وفقًا لمقياس الموقف الذي يظهره الطلاب.

الجدول ٢٫٤

ورقة ملاحظة الموقف

ورقة ملاحظة نشاط المعلم والطالب

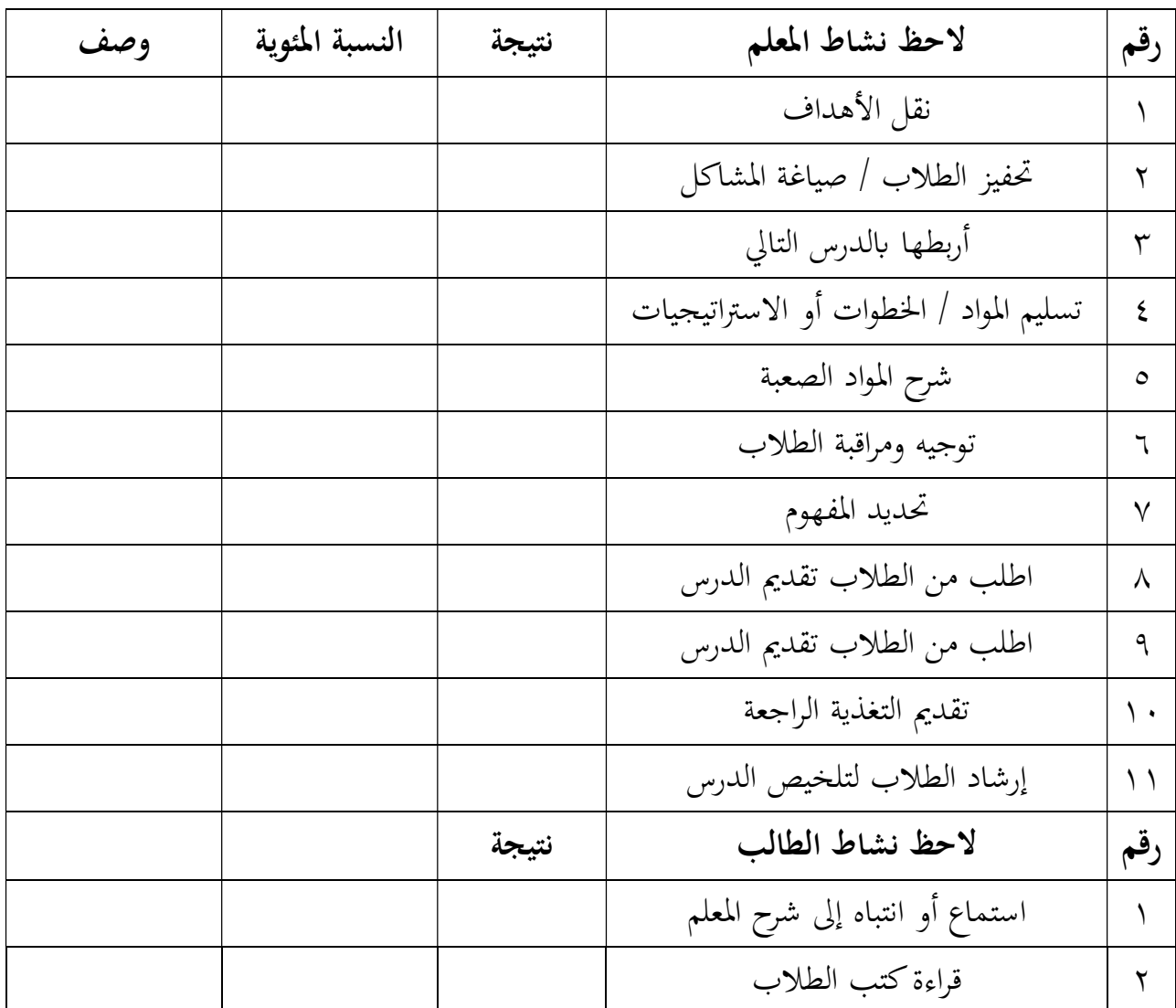

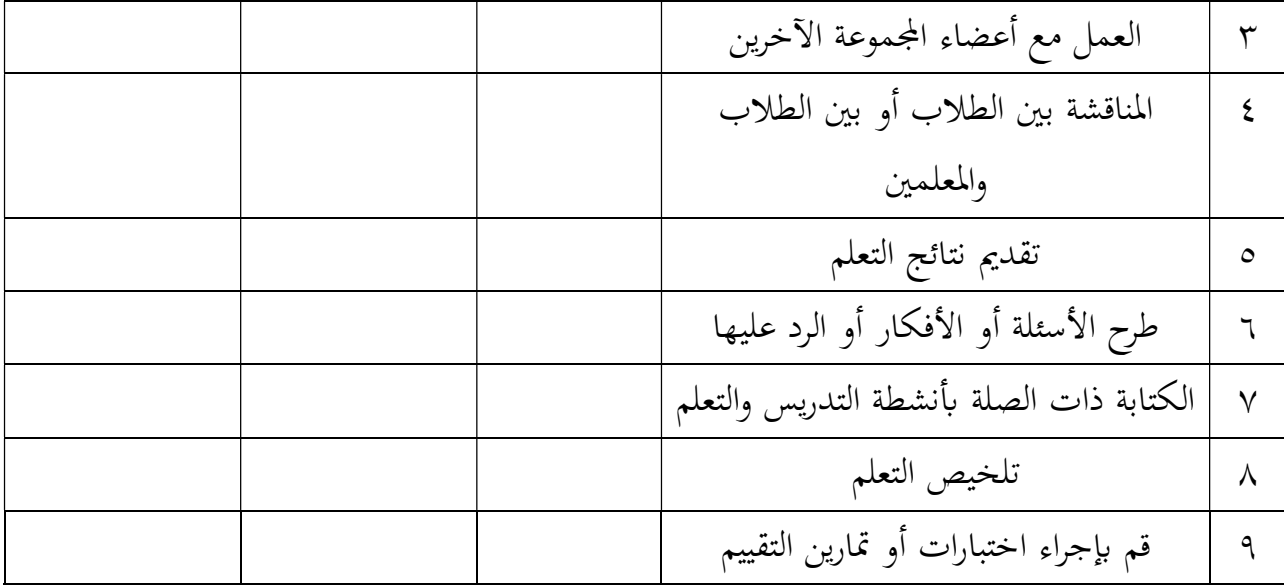

وصف:  $\frac{1}{2}$  :  $\frac{1}{2}$  : جيدجدا نتيجة معايير ٪٦١ - ٪٨٠ : جيد ١ : ليست جيدة ٪٤١ - ٪٦٠ : جيد ٢ : ليست جيدة ٪٢١ - ٪٤٠ : ليست جيدة ٣ : جيد جدا <٪٢٠ : ليست جيدة٤ : نحن سوف وصف عرض وتصنيف المواقف  $\ln x 100 = (\frac{1}{2})$  النسبة المئوية  $\overline{N}$ ملحوظة: n: الدرجة التي تم الحصول عليها N: الدرجة القصوى :٪ مستوى النسبة المحققة

ورقة مراقبة أداء المعلم

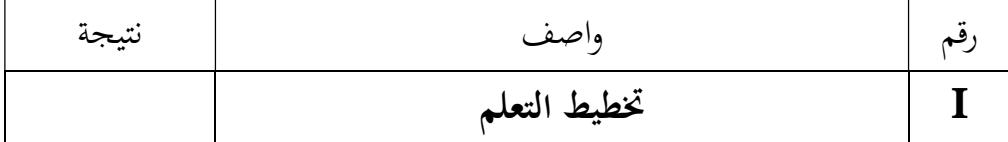

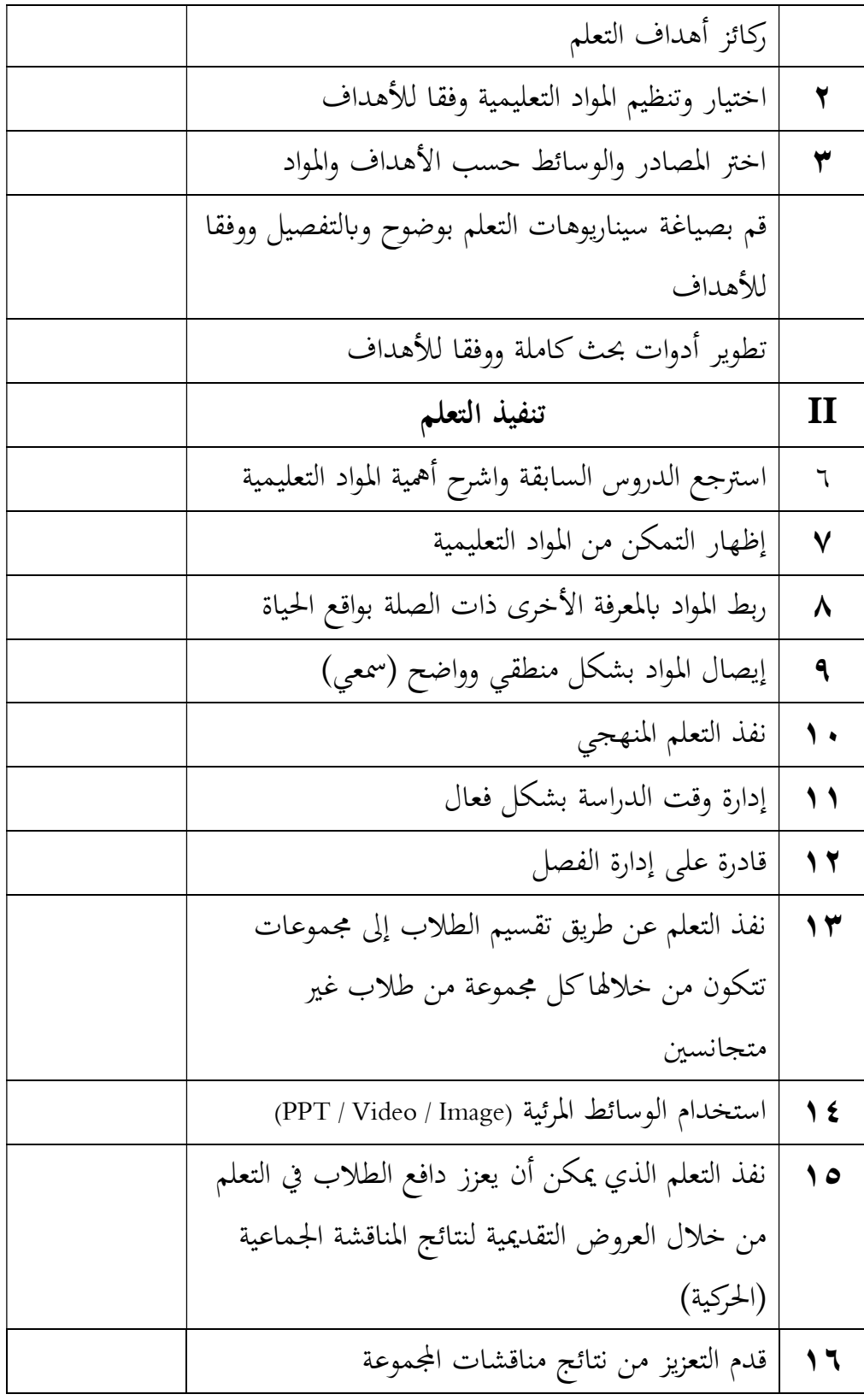

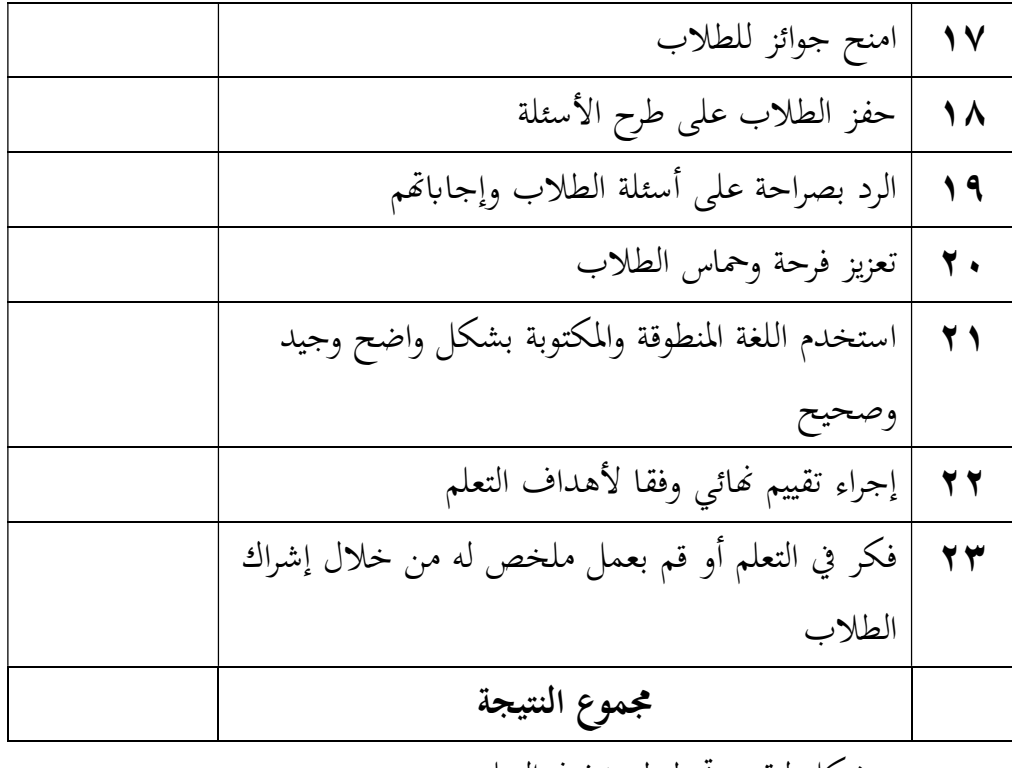

ج. شكل لتقييم تخطيط وتنفيذ التعلم

بالإضافة إلى RPP ، يقوم الكاتب أيضًا بعمل تنسيق تقييم لتقييم تخطيط وتنفيذ التعلم في المدارس. تم إنشاء تنسيق التقييم هذا لوصف نجاح الكاتب في تنفيذ تعلم البلاغة باستخدام طريقة الاستنباطية. سيتم إعطاء نموذج التقييم هذا لمعلم مادة البلاغة الذي سيقيم أداء الكاتب.

الجدول ٢٫٥

| النتيجة ١- | الجانب المقدر                         |  |
|------------|---------------------------------------|--|
|            |                                       |  |
|            | المنهج الدراسي وإعداد تقييم السيناريو |  |
|            | اللغة                                 |  |
|            | الإملائية                             |  |

تنسيق تقييم معلم اللغة العربية

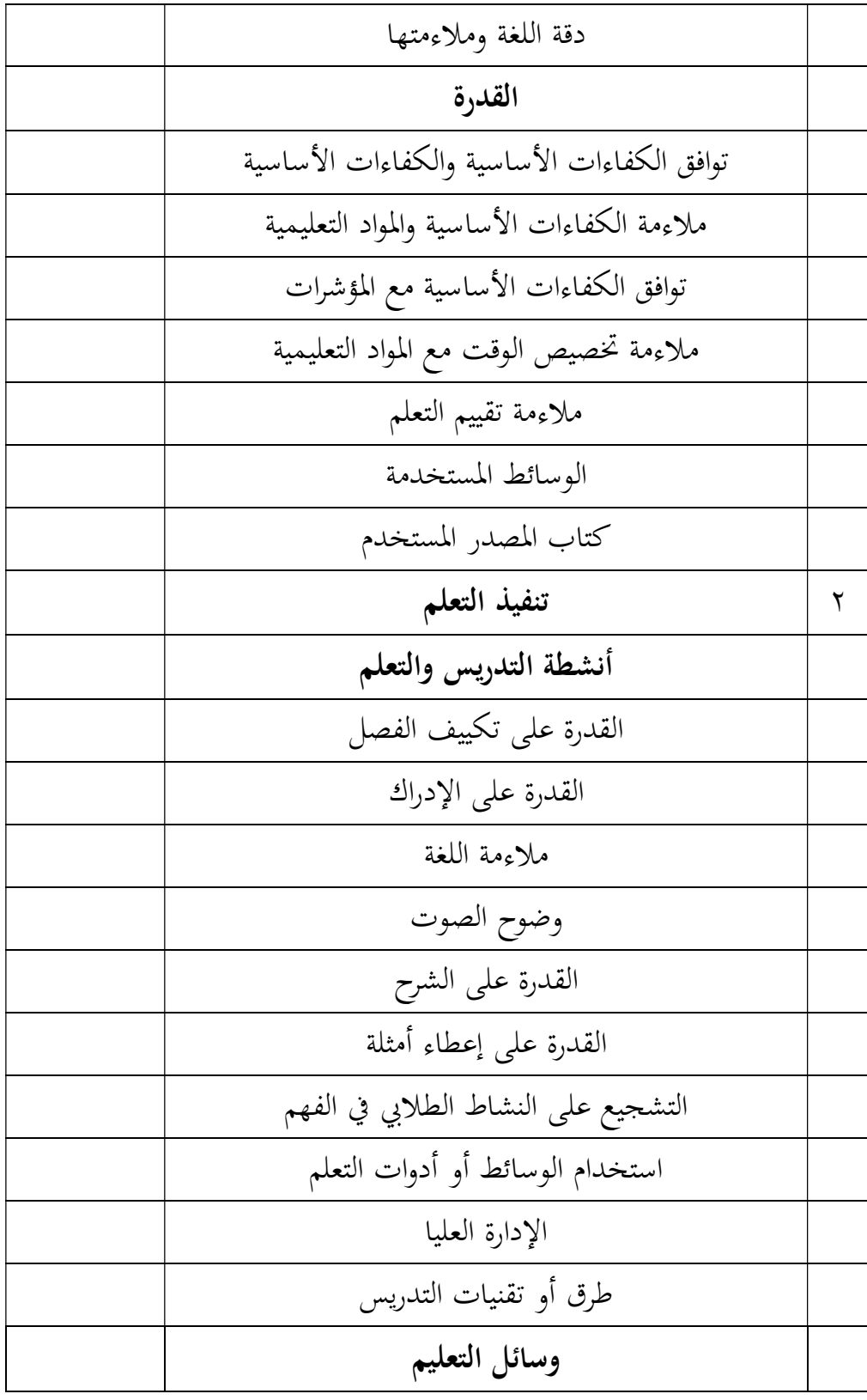

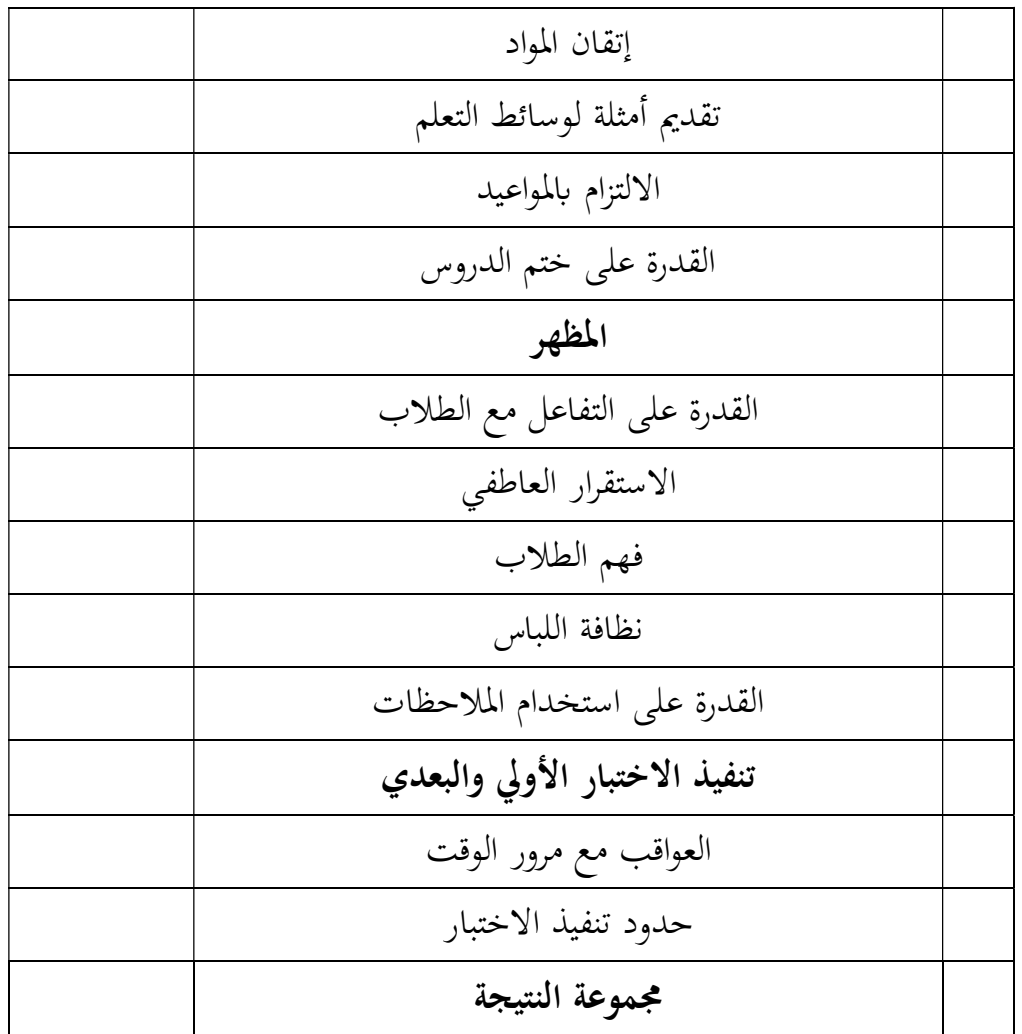

٤. تقنية تحليل البيانات

يعد تحليل البياʭت في البحث خطوة مهمة للغاية ، ʪلنظر إلى دورها كعملية تفصل الجهود الرسمية لصياغة الموضوعات وصياغة الفرضيات. يمكن تفسير تحليل البياʭت على أنه سلسلة من الأنشطة للمراجعة ، والتجميع ، والتنظيم ، والتفسير ، والتحقق في نمط ٣٨ وفئة ووحدة وصفية أساسية.

<sup>38</sup> Ahmad Tanzeh, pengantar Metode Penelitian, 69

 تم تحليل البياʭت الكمية من قبل الباحث ʪستخدام الإحصاء. الصيغة المستخدمة هي صيغة اختبار t أو اختبار t. هناك العديد من المتطلبات التي يجب الوفاء đا قبل إجراء اختبار t، بما في ذلك:

أ. اختبار الحالة الطبيعية

 ا أم لا. عادي هنا ً يستخدم اختبار الحالة الطبيعية لاختبار ما إذاكان المتغير طبيعي يعني وجود

توزيع عادي للبيانات. سيشكل التوزيع الطبيعي خطًا قطريًا مستقيمًا ثم تتم مقارنة البيانات

 المتبقية مع الخط القطري. من حيث المبدأ، يمكن اكتشاف الحالة الطبيعية من خلال النظر إلى انتشار البيانات (النقاط)

على المحور القطري للرسم البياني. إذا كانت البيانات تنتشر حول الخط القطري وتتبع اتجاه

الخط القطري، فإن نموذج الانحدار يلبي افتراض الحالة الطبيعية. على العكس من ذلك، إذا

انتشرت البيانات بعيدًا عن القطر ، فإن نموذج الانحدار لا يلبي افتراض الحالة الطبيعية. في اختبار الحالة الطبيعية ، استخدم الباحثون برʭمج ١٦ SPSS ، وهو اختبار  $8$  Kolmogorov Smirnov ذي العينة الواحدة. المعايير هي إذا كانت قيمة الأهمية  $8$ ٠٫٠٥ ، يتم تحديد البياʭت لتوزيعها بشكل طبيعي والعكس صحيح إذاكانت قيمة الأهمية ،٠٫٠٥ ثم يتم الإعلان عن توزيع البياʭت بشكل طبيعي والعكس صحيح إذا كانت القيمة المهمة عند الخطية <،٠٫٠٥ ثم يتم الإعلان عن عدم توزيع البياʭت بشكل طبيعي.

تتمثل الخطوات في النقر فوق القائمة الرئيسية تحليل ، ثم النقر فوق الانحدار ، ثم النقر فوق القائمة الخطية ، ثم إدخال قيم ما بعد الاختبار غير الاعتماد والختبار الأولي غير الاعتماد ، ثم النقر فوق قائمة تضمينا. في العمود المتبقي ، حدد غير قياسي ، ثم انقر على متابعة واضغط على موافق.

تتمثل الخطوة التالية في إجراء اختبار الحالة الطبيعية لـ Smirnov Kolmogorov، وتحديد القائمة Analyze، ثم تحديد Tests Nonparametric، والنقر فوق Dialogs Legacy، ثم تحديد القائمة الفرعية -١S-K Sample. بعد ذلك، أدخل متغير Unstandardized Residuals في مربع قائمة اختبار المتغيرات. في اختبار التوزيع، تحقق من عادي ، ثم انقر فوق موافق.

ب. اختبار التجانس

يستخدم اختبار التجانس لاختبار ما إذا كانت البياʭت متجانسة في نموذج اختبار t أم لا. سواء تم تحقيق التجانس ، يمكن للباحث إجراء مرحلة تحليل البيانات المتقدمة ، وإذا لم يتم ذلك ، يجب أن تكون هناك تصحيحات منهجية.

لتسهيل الحساب ، يستخدم الباحث برʭمج١٦ SPSS أحكام هذا الاختبار هي إذاكان الاحتمال أو أهمية tailed2-(Asymp (أكبر من مستوى المعنى (ا)، يتم توزيع البياʭت بشكل طبيعي. إذا كانت قيمة الأهمية أو قيمة الاحتمال ،٠٫٠٥ فإن البياʭت لها نفس التباين أو تكون متجانسة. تتمثل الخطوات في النقر فوق القائمة الرئيسية "تحليل"، ثم النقر فوق "مقارنة الوسائل"، ثم النقر فوق قائمة Anova أحادية الاتجاه، وإدخال قيمة "ما بعد الاختبار" في العمود التابع وفئة في العامل. ثم في اختبار الاختيار تجانس التباين، اضغط على متابعة لمتابعة الأمر والانتهاء ʪلنقر فوق موافق.

ج. اختبار الفرضيات

استخدم اختبار الفرضية في هذه الدراسة اختبارًا باستخدام اختبار T<br>. للعينة المزدوجة (اختبار T للعينات ذات الصلة). يتم استخدامه لاختبار ما إذا كانت وسائل مجموعتين غير مرتبطتين هي نفسها أو مختلفة. لذلك ، في هذه الدراسة لمعرفة ما إذا كان هناك تأثير لطريقة الاستنباطية على زيادة قدرة الطلاب على القراءة في الكتاب الأصفر.

لتسهيل هذا البحث، استخدم الباحث١٦ SPSS شروط هذا الاختبار هي أنه إذا كان 2.145) trabel <tricount (أو الاحتمال <،٠٫٠٥ فسيتم رفض 0H، مما يعني وجود فرق متوسط كبير بين قبل وبعد. الخطوات هي النقر على القائمة الرئيسية تحليل، ثم النقر على قائمة مقارنة الوسائل، ثم النقر على قائمة اختبار العينة المقترنة. أدخل المتغيرات قبل وبعد في المتغيرات المقترنة، ثم انقر فوق موافق.

.٨ منهجية المناقشة

من أجل تسهيل والحصول على نتائجكتابية منهجية من هذه الدراسة، تم ترتيب علم اللاهوت النظامي على النحو التالي: الباب الأول: يصف الباحث في هذا الباب الخلفية البحث، وركائز البحث، وأهداف البحث، وأهمية البحث، والدراسات السابقة. الباب الثاني. يحتوي هذا الباب على وصف للنظرية وإطار النظري وتشمل الأسس النظرية التي تدعم هذا البحث نظرية البلاغة، ونظرية طرق التعلم، ونظرية طريقة الاستنباطية. الباب الثالث. يحتوي هذا الباب على منهجية البحث وطرق النهج وطرق جمع البياʭت المستخدمة في هذه الدراسة.

الباب الرابع. يحتوي هذا الباب على نتائج البحث الذي يحتوي على لمحة عامة عن معهد الإخلاص كديري الإسلامية الداخلية. والتي تشمل التاريخ ، والموقع الجغرافي، والرؤية والرسالة، والهيكل التنظيمي، وعدد المعلمين والموظفين التربويين، وقائمة عدد الطلاب، وقائمة الدرجات. الباب الخامس في هذا الباب يصف الباحث النتائج كما يناقش بمزيد من التفصيل عملية تطبيق طريقة الاستنباطية في تعلم البلاغة ، والتي تتم في المعهد الإخلاص كديري. الباب السادس. الباب الأخير يحتوي على الاستنتاجات والاقتراحات. تقدم

الخاتمة ϵيجاز جميع نتائج البحث المتعلقة بمشكلة البحث.